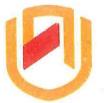

# **DAMIBIA UNIVERSITY** OF SCIENCE AND TECHNOLOGY FACULTY OF COMPUTING AND INFORMATICS

### DEPARTMENT OF COMPUTER SCIENCES

| QUALIFICATION: BACHELOR OF COMP | UTER SCIENCE                                     |
|---------------------------------|--------------------------------------------------|
| QUALIFICATION CODE: 07BCMS      | LEVEL: 7                                         |
| COURSE CODE: LSA721S            | <b>COURSE NAME:</b> Linux Systems Administration |
| SESSION: NOVEMBER 2023          | PAPER: (PAPER 1)                                 |
| DURATION: 3 HOURS               | <b>MARKS:</b> 85                                 |

| UNITY EXAMINATION QUESTION PAPER |
|----------------------------------|
| MR. SHOOPALA NAMBAHU             |
|                                  |
| MS. JOVITA MATEUS                |
|                                  |

| INSTRUCTIONS                                                         |
|----------------------------------------------------------------------|
| <br>I. Answer ALL the questions.                                     |
| <ol><li>Read all the questions carefully before answering.</li></ol> |
| 3. Number the answers clearly                                        |

THIS QUESTION PAPER CONSISTS OF 4 PAGES (Including this front page)

Section A: (Multiple choice)

(20 Marks)

Read each question carefully, and then select THE ANSWER that best fits the question

|    | 31                                                          |                           |
|----|-------------------------------------------------------------|---------------------------|
| 1. | Which is an example of commercial distros?                  |                           |
|    | a) Centos                                                   | b) SUSE Linux Enterprise  |
|    | c) Fedora                                                   | d) ubuntu                 |
| 2. | Which command is used to display the unix version?          |                           |
|    | a) unamer                                                   | b) uname -n               |
|    | c) uname –t                                                 | d) kernel                 |
| 3. | Host specific configuration files are installed in?         |                           |
|    | a) /etc directory                                           | b) /lib directory         |
|    | c) /root directory                                          | d) /bin directory         |
| 4. | Which command is used to display the operating system n     | ame?                      |
|    | a) os                                                       | b) unix                   |
|    | c) kernel                                                   | d) uname                  |
| 5. | Which option of ls command is used to view file inode num   | nber?                     |
|    | a) –l                                                       | b) -o                     |
|    | c) –a                                                       | d) —i                     |
| 6. | How do you get help about the command "cp"?                 |                           |
|    | a) help cp                                                  | b) man cp                 |
|    | c) cd ?                                                     | d) none of the mentioned  |
| 7. | Which command changes a file's group owner?                 |                           |
|    | a) cgrp                                                     | b) chgrp                  |
|    | c) change                                                   | d) group                  |
| 8. | Which command is used to extract a column from a text fi    | le?                       |
|    | a) paste                                                    | b) get                    |
|    | c) cut                                                      | d) tar                    |
| 9. | Which one of the directories do not contain binary files?   |                           |
|    | a) /bin                                                     | b) /sbin                  |
|    | c) /etc                                                     | d) none of the mentioned  |
| 10 | . The permission -rwxr–r– represented in octal expression v | vill be?                  |
|    | a) 777                                                      | b) 666                    |
|    | c) 744                                                      | d) 711                    |
| 11 | . How do you remove duplicate lines from the file foo using | uniq?                     |
|    | a) sort foo   uniq –u                                       | b) sort -u foo   uniq -d  |
|    | c) sort foo   uniq –c                                       | d) sort foo   uniq –l     |
| 12 | . Which command is used to display disk consumption of a    | specific directory?       |
|    | a) du                                                       | b) ds                     |
|    | c) dd                                                       | d) dds                    |
| 13 | . The directory /opt is reserved for?                       |                           |
|    | a) installation of add-on application software packages     | b) optional booting files |
|    | c) optional user specific files                             | d) none of the mentioned  |
|    |                                                             |                           |

14. Which command reads the user input from the terminal and assign this value to a variable name?

|     | a) read                                                     | b) get                    |
|-----|-------------------------------------------------------------|---------------------------|
|     | c) declar                                                   | d) set                    |
| 15. | Indicate the right option to search for BOB, Bob, BOb or Bo | B?                        |
|     | a) grep —i Bob files                                        | b) grep 'B[oO][bB]' files |
|     | c) grep '[BOB]' files                                       | d) grep -v 'Bob' files    |
| 16. | Which command is used to check filesystem usage in a sys    | tem?                      |
|     | a) mount                                                    | b) df                     |
|     | c) du                                                       | d) dd                     |
| 17. | Which file contains the filesystems to be automatically mo  | unted during boot?        |
|     | a) /etc/mount                                               | b) /etc/fstab             |
|     | c) /etc/inittab                                             | d) /etc/boot              |
| 18. | Which is an example for CD-ROM?                             |                           |
|     | a) Virtual Terminal                                         | b) block special file     |
|     | c) Terminal                                                 | d) Serial modem           |
|     | e) hard disk                                                |                           |
|     |                                                             |                           |

19. What is /media directory used for?

| a) mount point for removable media                      | b) mount point for filesystem                                 |
|---------------------------------------------------------|---------------------------------------------------------------|
| c) mount point for removable media & filesystem         | Characteristics and the second states with the second states. |
| 20. Which one of the following statements is true about | 1.2                                                           |
|                                                         |                                                               |

a) variables do not require declaration before assigning value to them

b) variables are case sensitive

c) to extract the contents of a variable, we have to provide the variable a preceding \$d) all of the mentioned

# Section B: True or False

#### [10 Marks]

# Read each statement below carefully and state whether they are false or true.

- 1. The commercial distros also tend to have a longer release life cycle.
- 2. RED Hat is one of the original Linux distributions.
- 3. We can use the > symbol along with pipe in a command.
- 4. Method of storing and organizing computer files and their data is referred to as file system.
- 5. A famous professor Linus Torvalds developed Minix, a simplified version of UNIX that runs on PC.
- 6. The wc command is used to find out the number of users logged on.
- 7. HCL stands for High Computing Load.
- 8. Linux distributions can be broadly categorized into three groups.
- 9. Only one unprivileged user may be logged into a Linux system at any given time.
- 10. There are three types of variables in Linux.

| State and | Transfer. | and the second |
|-----------|-----------|----------------|
| 155       | m         | arks           |
| 100       |           | 011/2          |

#### Section C

1 1

# Answer all the questions in this section

| 1. Write down the commands to perform the following:                                                                                                    |                                        |
|----------------------------------------------------------------------------------------------------|----------------------------------------|
| <ul> <li>i. To display the contents of the crontab file of the currently logged in user.</li> <li>ii. Display all system variables.</li> <li>iii. Counting the number of lines for the abc.txt file.</li> <li>iv. Remove Dir2 directory and its subdirectories.</li> <li>v. To edit the current user's cron jobs.</li> <li>vi. To change the password of a user named "paulina</li> </ul> | [1]<br>[1]<br>[1]<br>[1]<br>[1]<br>[1] |
| 2. Explain what the following commands are doing:                                                                                                    |                                        |
| <ul> <li>i. export student=john</li> <li>ii. dd if=/dev/hdc3 of=/home/bob/filesystem.img</li> <li>iii. chown labs.users sales.txt</li> <li>iv. rpm-qa</li> <li>v. sleep 300 &amp;</li> <li>vi. head /etc/passwd</li> </ul>                                                                                                    | [2]<br>[2]<br>[2]<br>[2]<br>[2]<br>[2] |
| <ul> <li>3. What is the uid and gid of a root user on a Linux server?</li> <li>4. What do you understand by the term Multi-User in Linux?</li> <li>5. What is the difference between root directory (/) and /root directory?</li> <li>6. What does BASH stand for?</li> </ul>                                                                                                    | [2]<br>[2]<br>[2]<br>[1]               |
| 7. Which pages contains the best source of information for most commands?                                                                                                    |                                        |
| <ol> <li>8. Name two things that you must be able to do for software to qualify as free software according to FSF standards.</li> <li>9. Name two most popular ways to interact with a Linux computer?</li> <li>10. What are the three significant characteristics demonstrated by server-grade system</li> </ol>                                                                         | [4]<br>[2]                             |
| <ul> <li>11. Name three advantages of using Bash scripts.</li> <li>12. Write a shell script that will print a multiplication table of 10, from 1 to 10.</li> <li>Sample output 3 x 1 = 10</li> </ul>                                                                                                    | [3]<br>[3]<br>[6]                      |
| <br>3 x 10 =30                                                                                                    |                                        |
| 13. Name two ways to execute a Bash script called shell1.sh.<br>14. What is the difference between an environment variable and a user-defined variab                                                                                                    | [2]<br>ble?<br>[2]                     |
| 15. With the default umask of 0124, what would be the default permissions for newly files and directories?                                                                                                    | created<br>[6]                         |

25 A. A.

.

ч